## TAREA 1

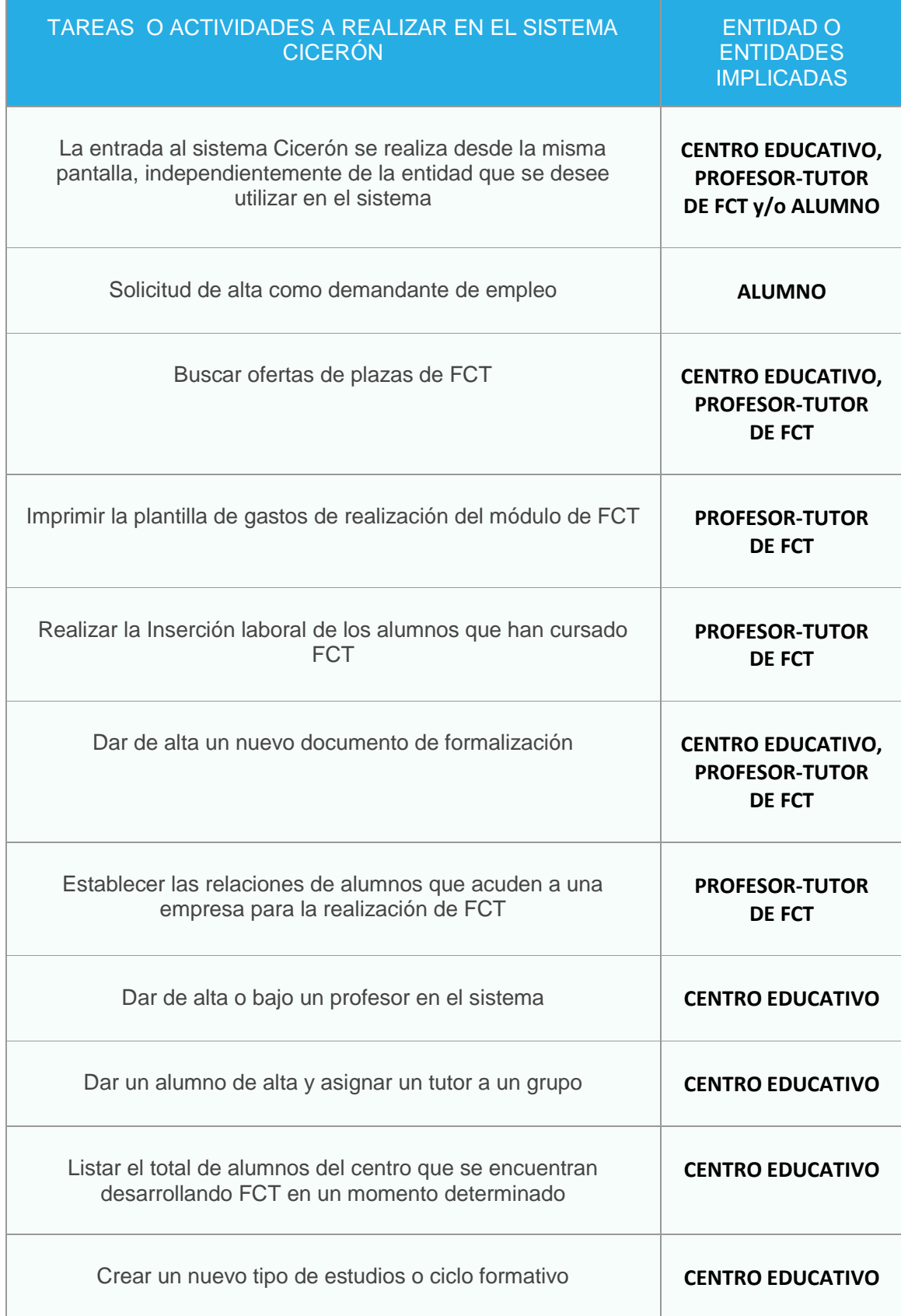

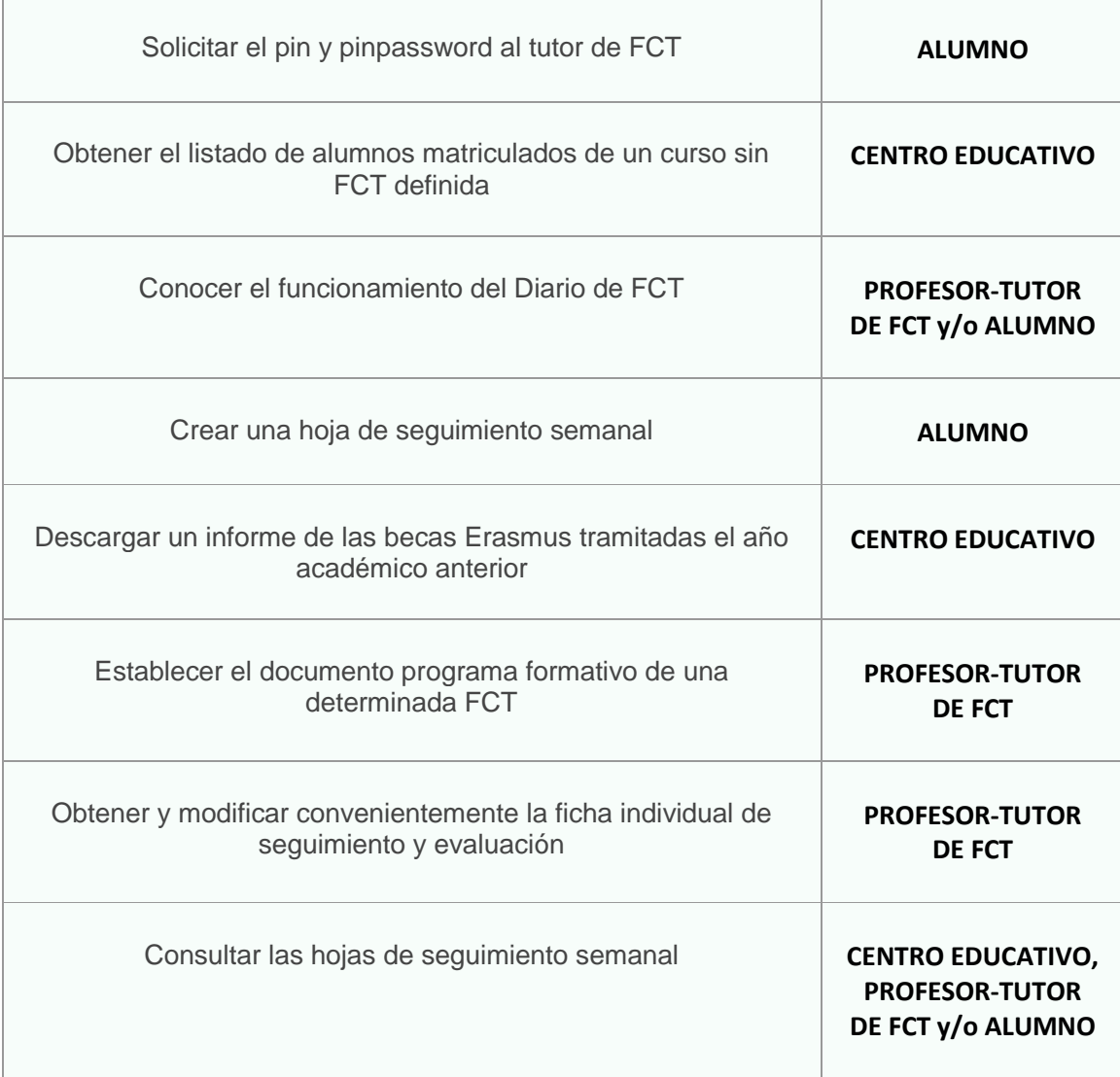